# CPU負荷及びメモリ使用量の推移 について

Fireside Inc.

**MURAT** 

**MURAT** 

### CPU負荷率の推移

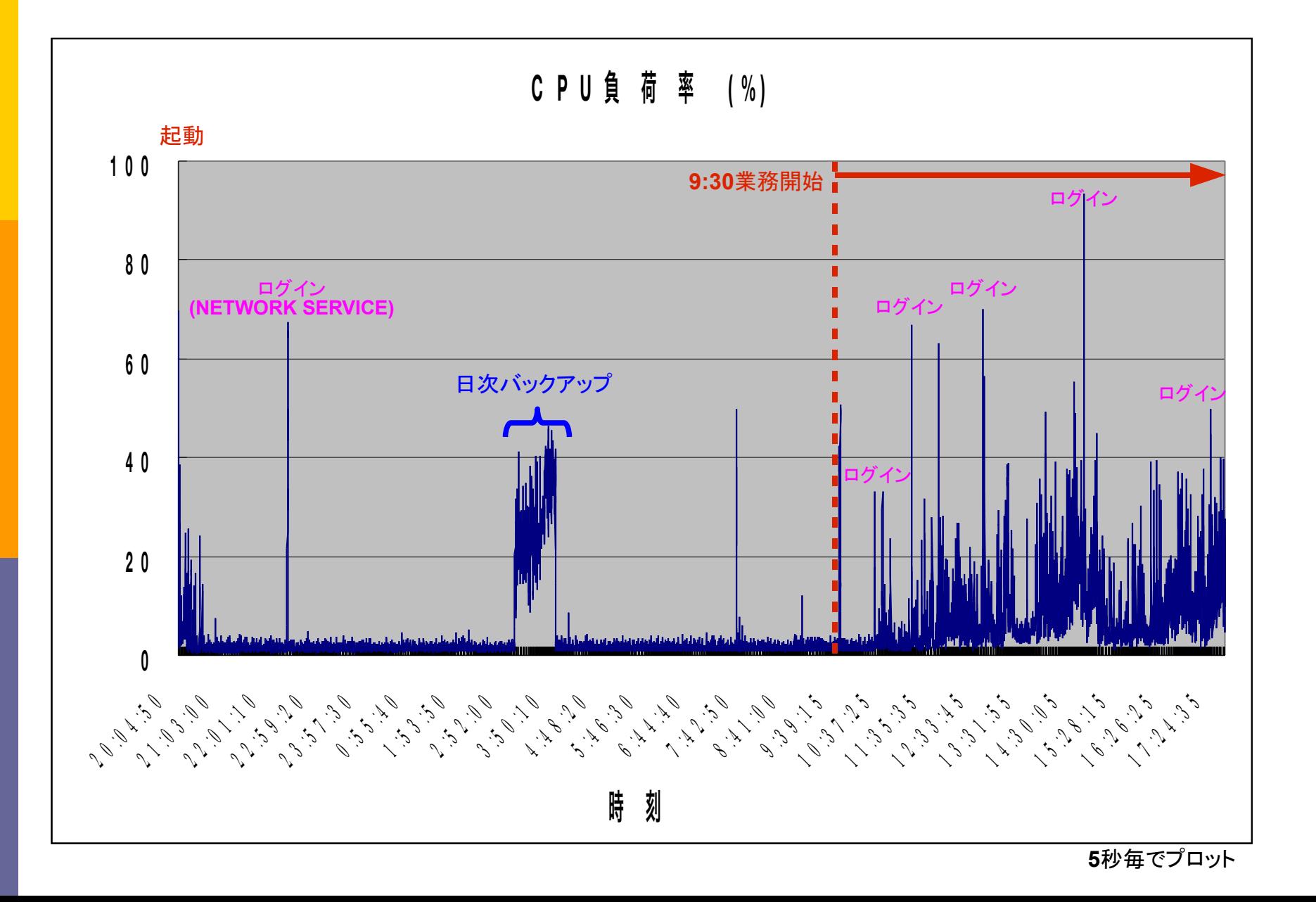

**MURAT** 

### メモリ使用量の推移

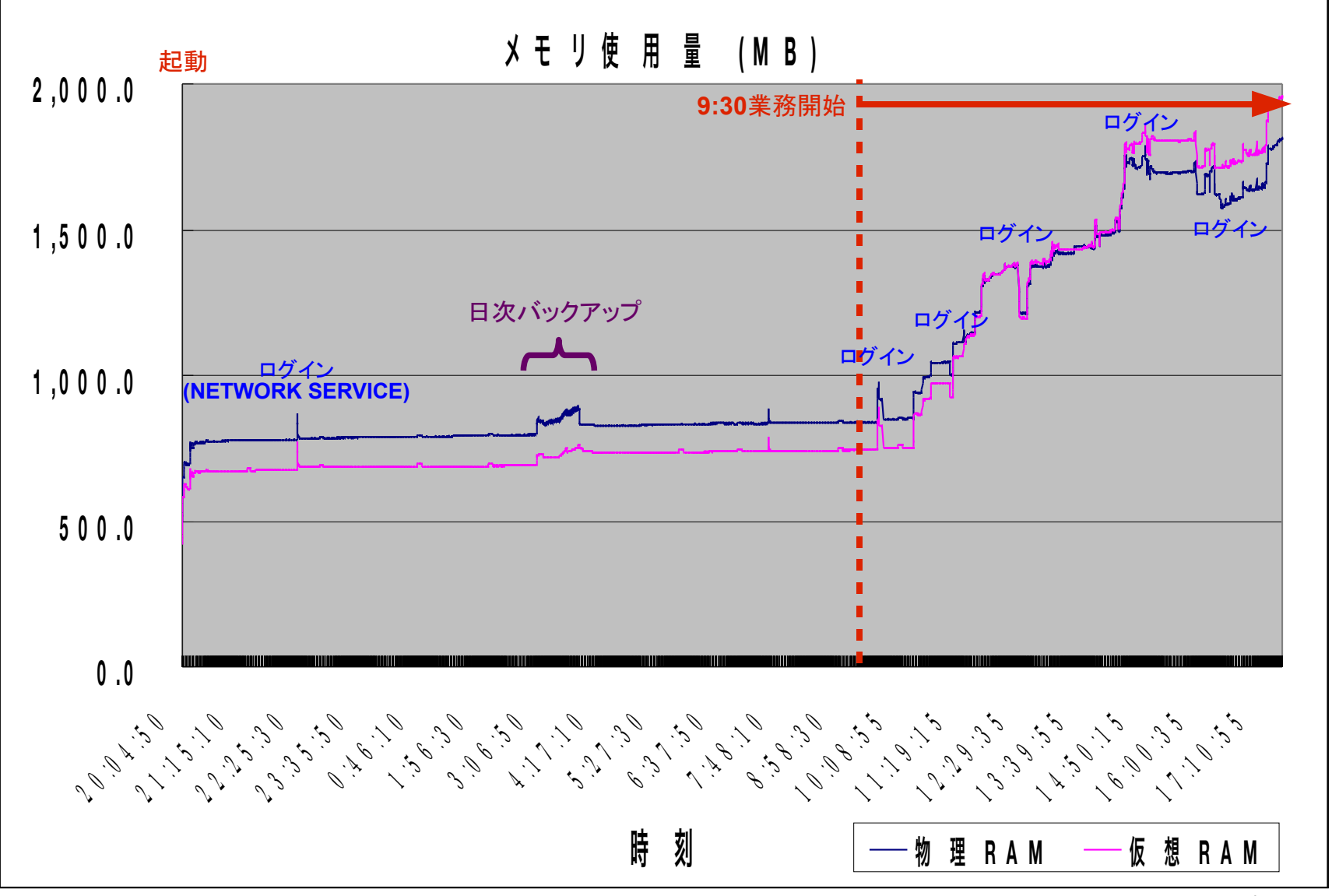

**5**秒毎でプロット

## (参考) ホストPCスペック

#### 機種名:

DELL OptiPlex 740

#### P.

#### D CPU:

- $\blacksquare$  AMD Athlon 64 X2 4200+
- デュアルコアプロセッサ
- **2.20GHz**
- **T**

#### HDD:

- Serial ATA
- **250GB**
- P.
- メモリ:

 $\overline{\phantom{a}}$ 

- DDR2 SDRAM
- 2GB

#### **D** LAN:

- オンボードイーサネット
- 1Gbps
- D OS:

F.

- Windows XP Professional
- Service Pack 2
- $\mathcal{C}^{\mathcal{A}}$

**Tale** 

- □ NComputingターミナルサービス:
	- Lシリーズ端末向け
	- $\blacksquare$  v4.03.090